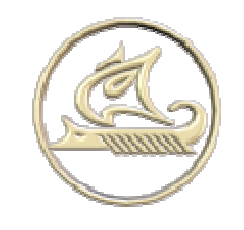

# **НТЦ "Арго"**

#### **энергосберегающее оборудование и технологии**

**www:** <http://argoivanovo.ru>

**E-mail:** [post@argoivanovo.ru](mailto:post@argoivanovo.ru)

**Адрес:** г. Иваново, ул. Комсомольская, 26

**Тел/факс:** (4932) 35-44-35, 41-70-04, 41-69-13

### **Инструкция по эксплуатации программного модуля «Proxy-сервер»**

## **1. Модуль «Proxy-сервер»**

**"Proxy-сервер"** предназначен для установления соединений с регистраторами MUR1002RC через механизм инициализации сеанса по инициативе регистратора, приема информации от регистраторов через механизм рассылки и помещения её в базу данных системы для последующей обработки и анализа. Также предоставляет возможность доступа к подключенным по IP регистраторам по инициативе оператора.

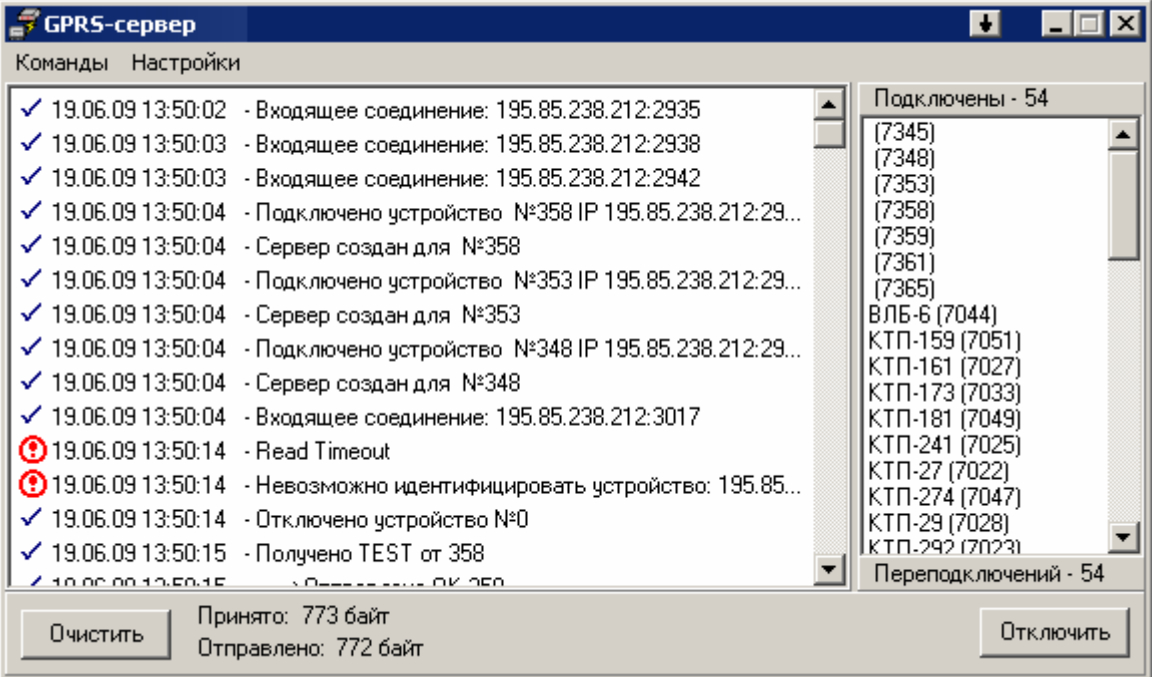

#### **Рис. 1.1**

В основном окне программы отображается журнал соединений и список подключенных устройств.

Через меню **Настройка/Свойства** вызывается диалог для настроек параметров запуска и подключения к базе данных (Рис. 1.2).

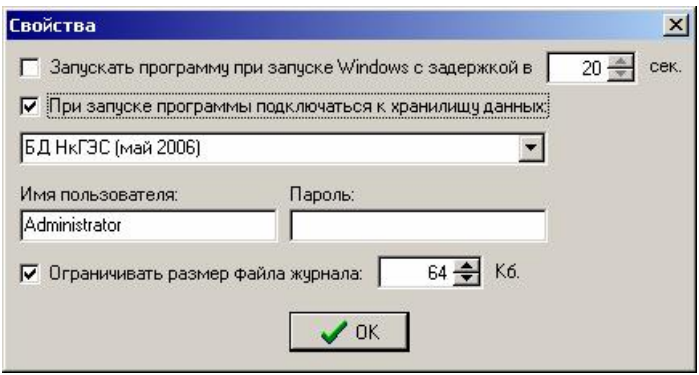

**Рис. 1.2** 

Через меню **Настройка/Параметры** производятся настройки параметров связи.

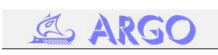

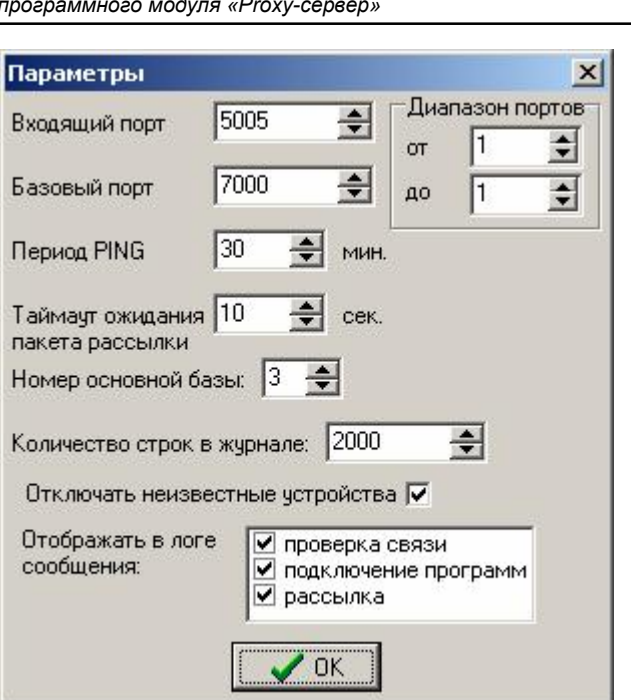

**Рис. 1.3** 

**Входящий порт** - Номер порта к которому подключаются регистраторы (должен быть указан в настройках регистратора).

**Базовый порт** – начальный номер порта, выделяемый регистратору. Полный номер порта образуется из базового плюс две последние цифры серийного номера регистратора.

**Период PING** – временной интервал проверки связи с регистратором со стороны компьютера.В случае отсутствия ответа дольше указанного времени устройство отключается.

**Таймаут ожидания пакета рассылки** – временной интервал ожидания пакета от регистратора.

**Номер основной базы** – номер базы в устройстве в системе "Энергоресурсы", идентифицирующий прибор в списке подключенных устройств.